Réf : ET\_CL\_SHAONL

# SharePoint Online

### Administrer la plateforme sur Microsoft 365

#### **Objectif**

Cette formation sur SharePoint Online a pour objectif de donner aux administrateurs système et aux responsables informatiques dont l'entreprise s'est équipée d'un abonnement Microsoft 365 les informations nécessaires pour une vision approfondie du produit, de la préparation du projet à l'administration de la plateforme en passant par la création de contenu de site sans oublier l'accompagnement des utilisateurs.

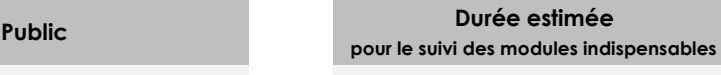

**Informaticiens** 

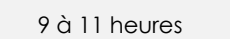

## Contenu pédagogique

### **Les modules indispensables**

SharePoint Online - Administration de la plateforme sur Microsoft 365 (2e édition)

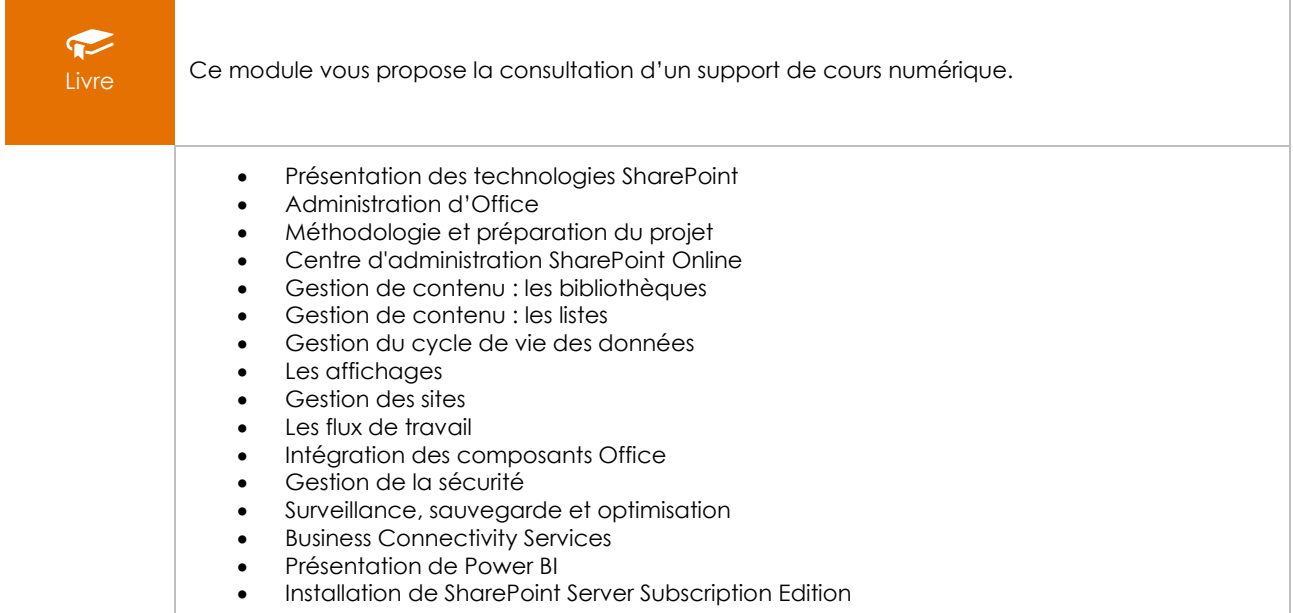

### SharePoint Online - Fonctionnalités de base pour l'administration et la gestion de contenu

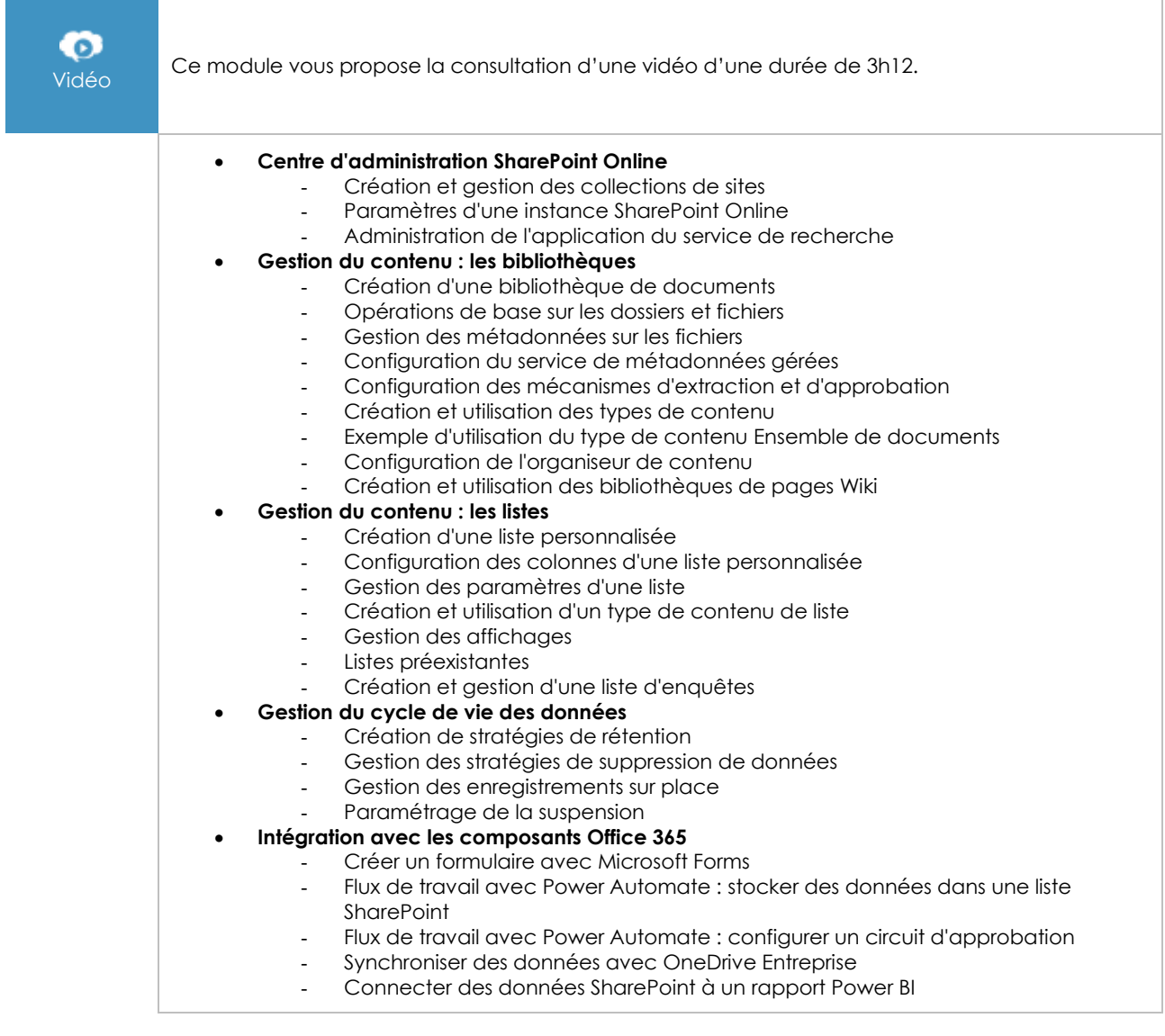